### **Тесты. Как начать и как отправить на проверку**

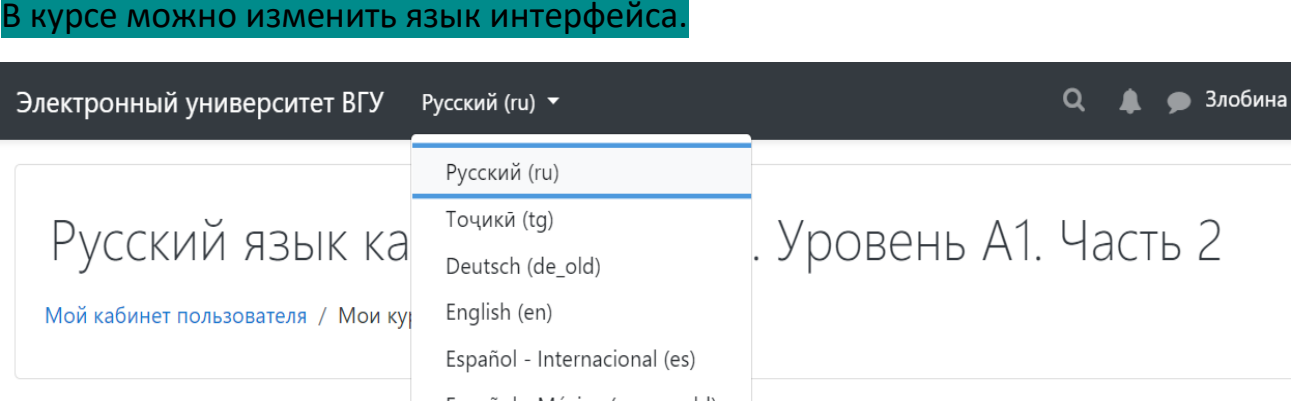

#### 1. «Начать тестирование» или «Продолжить попытку».

Метод оценивания: Высшая оценка

Попыток: 107 (7 из Ваших групп)

Начать тестирование

## 2. Пройти тест.

### 3. «Закончить попытку»

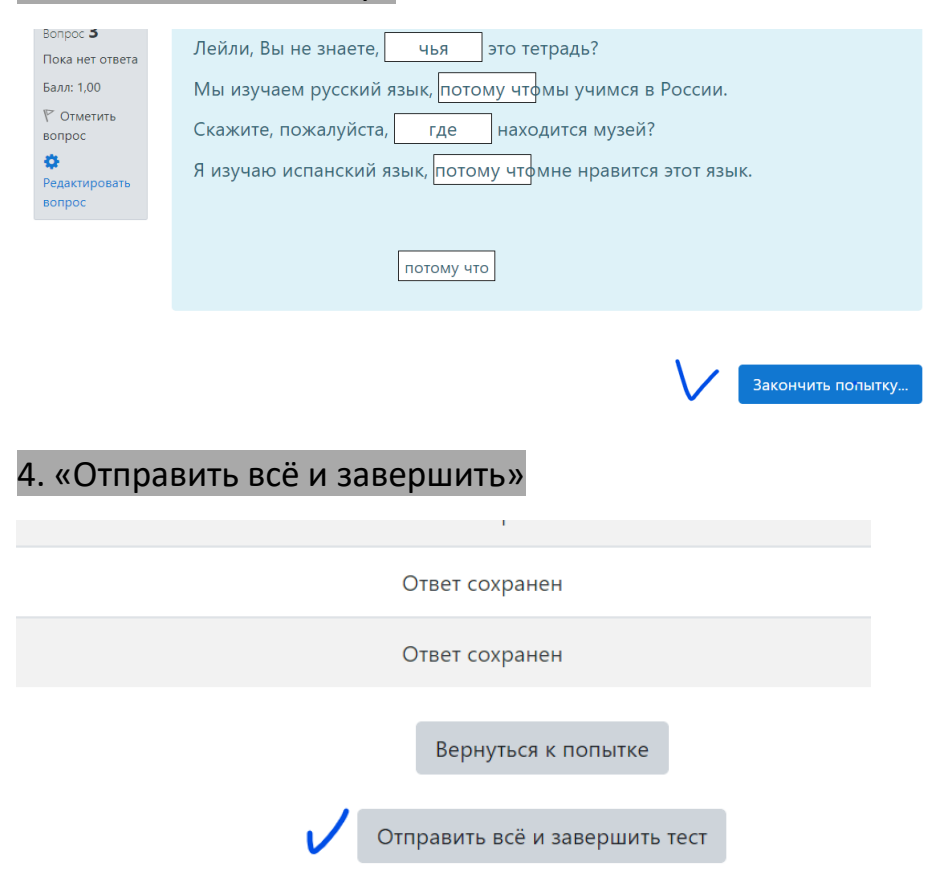

# 5. «Отправить всё и завершить тест» (Подтверждение)

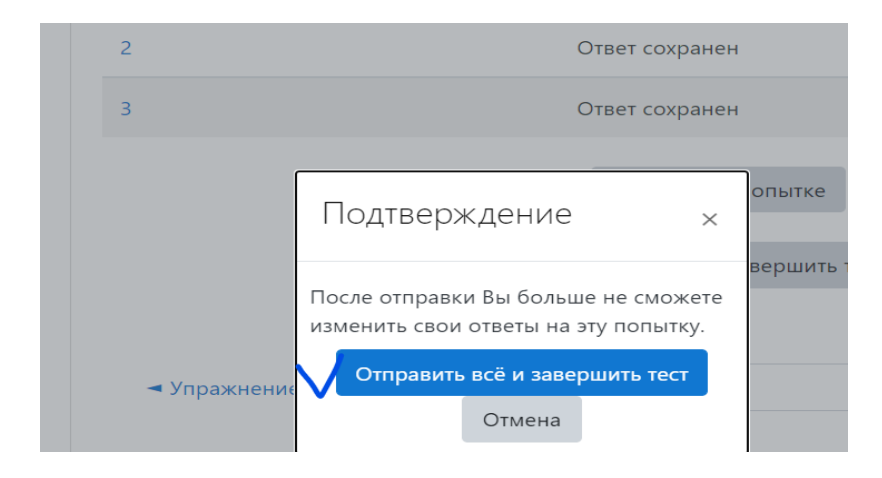